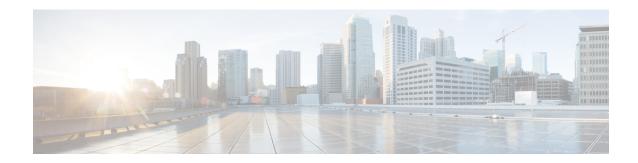

# show alcap

This chapter includes the **show alcap** command output tables.

- show alcap counters, on page 1
- show alcap-service all, on page 2
- show alcap-service full, on page 3

### show alcap counters

Table 1: show alcap counters Command Output Descriptions

| Field                                            | Description                                                                                               |
|--------------------------------------------------|----------------------------------------------------------------------------------------------------|
| AAL2 Channels Counters                           | This group displays the counter statistics of AAL2 channels in ALCAP service.                             |
| Number of AAL2 channels in IDLE state            | Indicates the total number of AAL2 channels in IDLE state in ALCAP service instance.                      |
| Number of AAL2 channels in CONNECTED state       | Indicates the total number of AAL2 channels in CONNECTED state in ALCAP service instance.                 |
| Number of AAL2 channels in CONNECTING state      | Indicates the total number of AAL2 channels in CONNECTING state.                                          |
| Number of AAL2 channels in RELEASE PENDING state | Indicates the total number of AAL2 channels in RELEASE PENDING state.                                     |
| Number of AAL2 channels in RESET PENDING state   | Indicates the total number of AAL2 channels in RESET PENDING state.                                       |
| AAL2 Paths Counters                              | This group displays the counter statistics of AAL2 paths in paticular AAL2 channel in ALCAP service.      |
| Number of AAL2 Paths in LOCALLY BLOCKED state    | Indicates the total number of AAL2 paths in the AAL2 node that are currently blocked locally.             |
| Number of AAL2 Paths in REMOTE BLOCKED state     | Indicates the total number of AAL2 paths in the AAL2 node that are currently blocked by remote peer node. |

| Field                                       | Description                                                                                                    |
|---------------------------------------------|----------------------------------------------------------------------------------------------------|
| Number of AAL2 Paths in BLOCKED state       | Indicates the total number of AAL2 paths in the AAL2 node that are currently blocked. This includes both, local and remote blocks. |
| Number of AAL2 Paths in RESET PENDING state | Indicates the total number of AAL2 Paths in RESET PENDING state.                                                                   |

# show alcap-service all

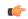

Important

In Release 20 and later, HNBGW is not supported. For more information, contact your Cisco account representative.

#### Table 2: show alcap-service all Command Output Descriptions

| Field                           | Description                                                                                                    |
|---------------------------------|----------------------------------------------------------------------------------------------------|
| Aal2 node                       | The name of the ALCAP service node in which the ALCAP service is configured.                                                                                                    |
| Aal2 node id                    | The identity number of the ALCAP node in which ALCAP service is configured.                                                                                                    |
| Point code                      | Point code of adjacent AAL2 node in SS7 format address.                                                                                                    |
| AESA                            | Specifies the ATM Endpoint Service Address (AESA) in an ATM (or AAL2) network to map with adjacent AAL2 node. The AESA is based on the generic network service access point (NSAP) format. The ATM connection from HNB-GW terminates at this point. |
| Total Aal2 Path                 | Indicates the total number of AAL2 paths configured for this ALCAP service on an AAL2 node.                                                                                                    |
| Total Aal2 Path Blocked         | Indicates the total number of AAL2 paths in the AAL2 node that are currently blocked. This includes both, local and remote blocks.                                                                                                    |
| Total Aal2 Path Locally Blocked | Indicates the total number of AAL2 paths in the AAL2 node that are currently blocked locally.                                                                                                    |
| Total Aal2 Path Remote Blocked  | Indicates the total number of AAL2 paths in the AAL2 node that are currently blocked by remote peer node.                                                                                                    |
| Aal2 Path info                  | This group displays the AAL2 path related information.                                                                                                    |
| Aal2 Path id                    | Indicates the identity number of AAL2 path configured on this AAL2 node under ALCAP service.                                                                                                    |
| ATM Port Bound                  | Indicates the status if the Aal2 path is bound to a physical ATM port or not.                                                                                                    |

| Field           | Description                                                                                                    |
|-----------------|----------------------------------------------------------------------------------------------------|
| LPort Id        | Indicates the logical port Id identifying an Aal2 path binding to an ATM port.                                                                                    |
| Path FSM State  | Indicates the current state of this AAL2 path FSM.                                                                                                    |
|                 | Possible states are:                                                                                                    |
|                 | • Idle: The Path FSM is in Idle state                                                                                                    |
|                 | • <b>Pending Reset Confirm</b> : A path reset procedure is in process and waiting for a conformation from the peer node.                                          |
|                 | • <b>Pending Block Confirm</b> : A path block procedure is in process and waiting for a conformation from the peer node.                                          |
|                 | • <b>Pending Un-Block Confirm</b> : A path Un-block procedure is in process and waiting for a conformation from the peer node.                                    |
|                 | <ul> <li>Pending Reset and Block Confirm: Path reset and path block<br/>procedure is in process and waiting for a conformation from the<br/>peer node.</li> </ul> |
|                 | • <b>Pending Reset and Un-Block Confirm</b> : Path reset and path un-block procedure is in process and waiting for a conformation from the peer node.             |
| Locally Blocked | Indicates whether an AAL2 path on AAL2 node under ALCAP service is locally blocked or not.                                                                        |
| Remote Blocked  | Indicates whether an AAL2 path on AAL2 node under ALCAP service is remotely bolcked by peer node or not.                                                          |

# show alcap-service full

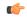

**Important** 

In Release 20 and later, HNBGW is not supported. For more information, contact your Cisco account representative.

### Table 3: show alcap-service full Command Output Descriptions

| Field           | Description                                                                 |
|-----------------|-----------------------------------------------------------------------------|
| alcap service   | The name of the ALCAP service of which statistics are displayed.            |
| service id      | The identity number of the ALCAP service of which statistics are displayed. |
| Context         | Indicates the system context name in which ALCAP service is configured.     |
| state           | Indicates the state of the ALCAP service.                                   |
| self point code | Indicates the address of this ALCAP service in SS7 point code notation.     |

| Field                 | Description                                                                                                    |
|-----------------------|----------------------------------------------------------------------------------------------------|
| ss7 routing domain id | Indicates the routing domain id in which ALCAP service is associated.                                                                                                    |
| AAL2 Nodes            | This group displays the information related to AAL2 node configured in ALCAP service.                                                                                                    |
| Node name             | Indicates the name of the AAL2 node configured in ALCAP service.                                                                                                    |
| Point Code            | Indicates the address of AAL2 node in SS7 point code notation.                                                                                                    |
| Path id               | Indicates the identity number of AAL2 path configured on this AAL2 node under ALCAP service.                                                                                                    |
| Routes                | This group displays the information related to AAL2 routes configured for AAL2 path.                                                                                                    |
| AESA                  | Specifies the ATM Endpoint Service Address (AESA) in an ATM (or AAL2) network to map with adjacent AAL2 node. The AESA is based on the generic network service access point (NSAP) format. The ATM connection from HNB-GW terminates at this point.                     |
| Node id               | Indicates the AAL2 node identity number used for routes in AAL2 path FSM.                                                                                                    |
| ERQ timer             | Indicates the maximum time, in seconds, configured for Timer_ERQ on the system to wait for response from adjacent AAL2 node before reporting the failure of AAL2 Establish Request procedure. Configurable range is from 5 through 30 seconds and default is 5 seconds. |
| REL timer             | Indicates the maximum time, in seconds, configured for Timer_REL on the system to waits for response from adjacent AAL2 node before reporting the failure of AAL2 Release Request procedure. Configurable range is from 2 through 60 seconds and default is 2 seconds.  |
| RES timer             | Indicates the maximum time, in seconds, configured for Timer_RES on the system to waits for response from adjacent AAL2 node before reporting the failure of AAL2 Reset Request procedure. Configurable range is from 2 through 60 seconds and default is 2 seconds.    |
| BLO timer             | Indicates the maximum time, in seconds, configured for Timer_BLO on the system to waits for response from adjacent AAL2 node before reporting the failure of AAL2 Path Block procedure. Configurable range is from 2 through 60 seconds and default is 2 seconds.       |
| UBL timer             | Indicates the maximum time, in seconds, configured for Timer_UBL on the system to waits for response from adjacent AAL2 node before reporting the failure of AAL2 Path Un-Block procedure. Configurable range is from 2 through 60 seconds and default is 2 seconds.    |

| Field                    | Description                                                                                                    |
|--------------------------|----------------------------------------------------------------------------------------------------|
| MOD timer                | Indicates the maximum time, in seconds, configured for Timer_MOD on the system to waits for response from adjacent AAL2 node before reporting the failure of AAL2 Path ModifyRequest procedure. Configurable range is from 5 through 30 seconds and default is 5 seconds.                                                                                                    |
| STC long timer           | Indicates the configured duration value in millinseconds for STC long timer. This timer is used by the congestion indication procedure. Receipt of a repeated congestion indication from MTP3B before the expiry of this timer is interpreted as the congestion situation. On the other hand, if no congestion indication is received from MTP3B before expiry of this timer, the congestion situation is considered to have improved. Configurable range is from 5000 ms through 10000 ms and default value is 5000 ms. |
| STC short timer          | Indicates the configured duration value in millinseconds for STC long timer. This timer is used by the congestion indication procedure. The role of this timer is to avoid overreacting if multiple congestion indications are received from MTP3B in quick succession. Configurable range is from 300 ms through 600 ms and default value is 300 ms.                                                                                                    |
| Max-reset-retransmission | Indicates maximum number of retries allowed for transmission of RESET message to reset the AAL2 path by ALCAP service. Configurable range is 0 to 4 and default is 1. A "0" value indicates that retransmission of RESET message is disabled.                                                                                                    |

show alcap-service full